こ<br>このかい

windows

.¥kawat」でロ

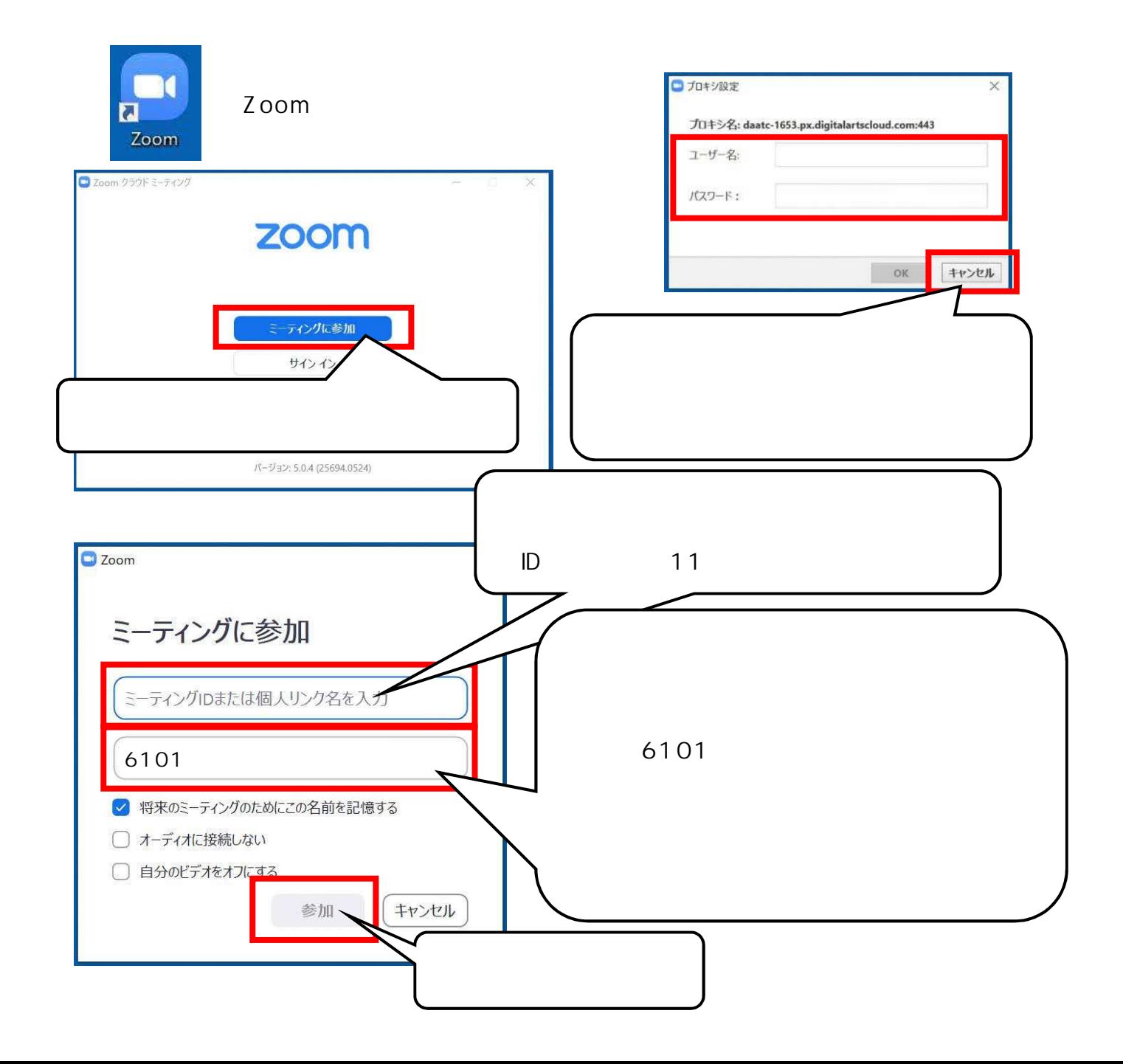

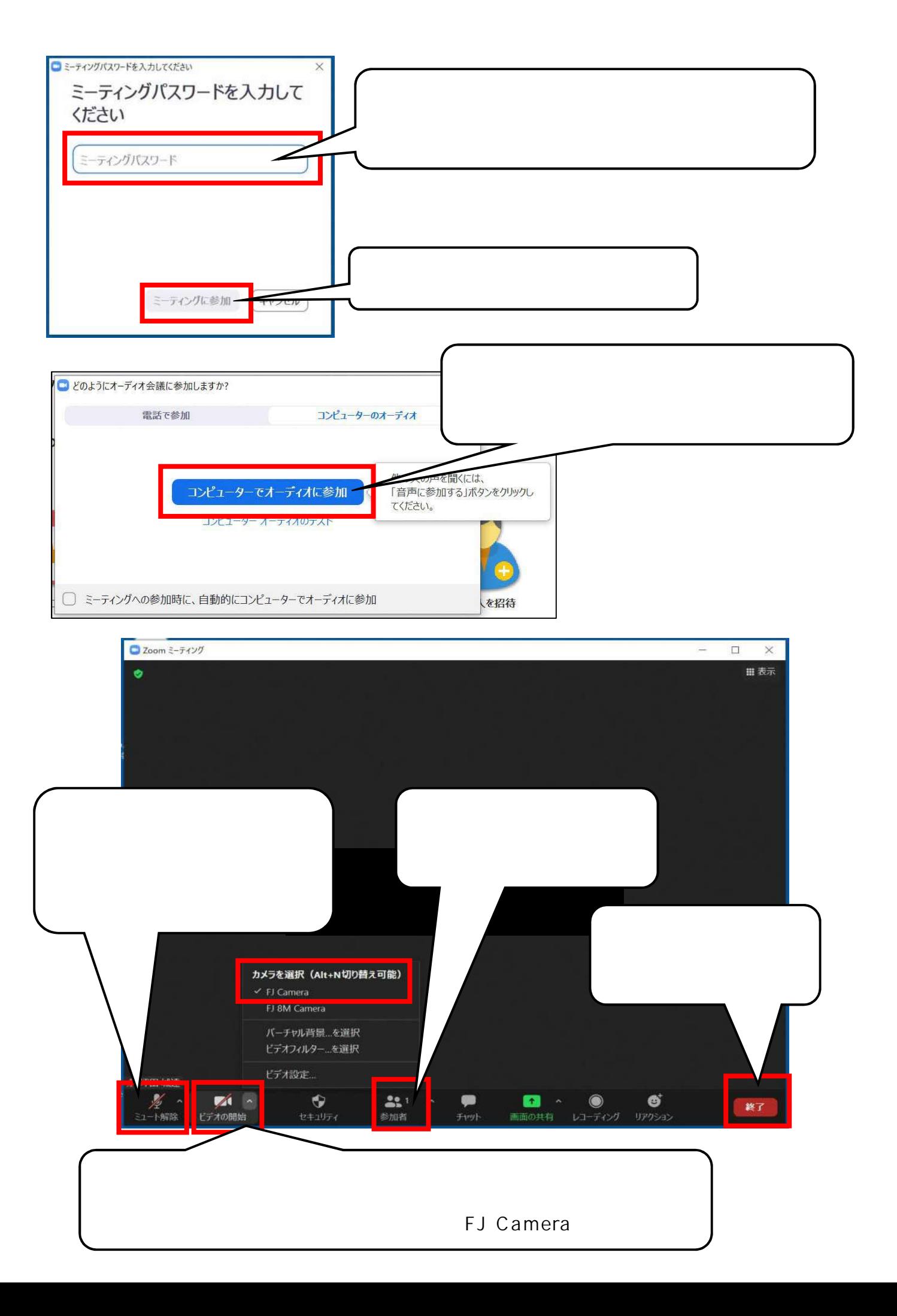